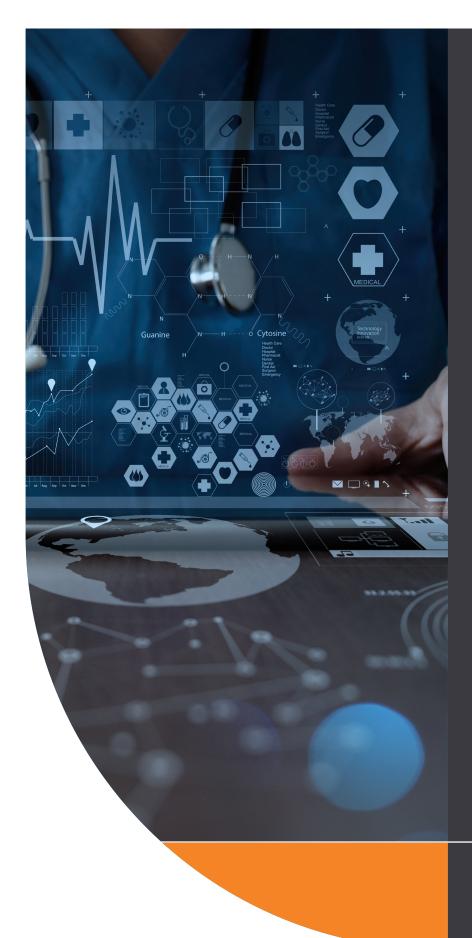

Health Certainty in Care

# QUICK START GUIDE

#### ACT HEALTH REFERRAL SMARTFORM

The ACT Health Referral SmartForm has been designed to make it easier for you to refer your patients electronically for services provided by ACT Health. This quick start guide has been developed to help you navigate the new digital form.

#### HealthLink Technical Support

helpdesk@healthlink.net 1800 125 036

#### Contact

Digital Solutions Support 24/7 User Support: 02 5124 5000 Email: Digital.Support@act.gov.au

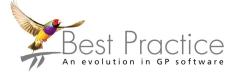

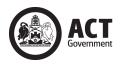

Canberra Health Services

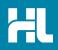

### 1. Open the patient record

From within the patient clinical record in Best Practice, open the the Word Processor by clicking on the Letter icon (or use the F4 on the keyboard). Then click on the HealthLink Forms icon.

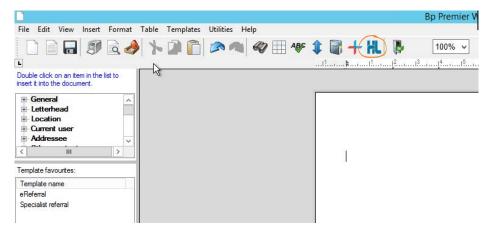

In the HealthLink Forms window, click the New Form button.

|                                               |                       | Healt                    | thLink Forms - Mrs Helga | Schmidt           |                                   |        |                       |
|-----------------------------------------------|-----------------------|--------------------------|--------------------------|-------------------|-----------------------------------|--------|-----------------------|
| ile View Hel                                  | lp                    |                          |                          |                   |                                   |        |                       |
|                                               |                       |                          |                          |                   |                                   |        |                       |
| Start Date: 30                                | /07/2018 15 Provider: | All   Location:          | All   Status             | s: All            |                                   |        |                       |
|                                               | /07/2018 15 Provider: | All   Location:  Subject | All    Status  Provider  | S: All  Addressee | Location                          | Status | Message ID            |
| Start Date: 30/<br>Created Date<br>04/06/2019 |                       |                          |                          |                   | Location<br>HealthLink Townsville |        | Message ID<br>EH-1705 |

### 2. Launch the Form

Under the **Referred Services** section, click on Canberra Health Services - Outpatient and Community Referral Form

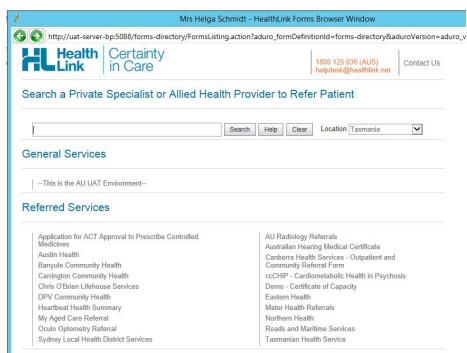

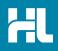

## 3. Select the Canberra Health Service you wish to refer to

Select the required service and recipient provider from the Canberra Health Services list and click the **continue** button on the top right. Should you wish to narrow down the list, you can enter the clinic or provider name you are looking for into the search field directly above the list.

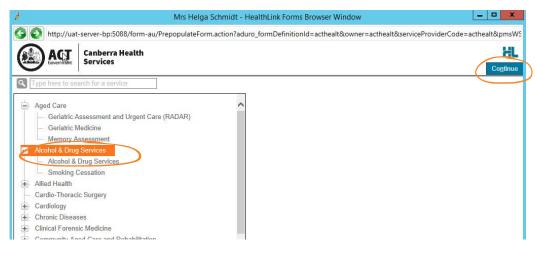

# 4. Complete the Form

The form will be displayed. At this point, you will have access to all the information necessary to complete the form for submission. If you need to do something else, you can Park the form to save what you've currently done so far by clicking on the Park button at the top right of the form. To close the parked form click on the X on the right hand top corner of the form.

| 1                                                                  |                                                                                         | Mrs Helga              | Schmidt - He            | ealthLir          | nk Forms    | Browser Windo                                  | w                   |                           |         | x              |
|--------------------------------------------------------------------|-----------------------------------------------------------------------------------------|------------------------|-------------------------|-------------------|-------------|------------------------------------------------|---------------------|---------------------------|---------|----------------|
| 🚱 📀 http://uat-server-bp                                           | :5088/form-au/re                                                                        | eferralFormFra         | nes.jsp?formS           | copeld            | ACT-275     | 9&_fsk=206017                                  | 8990                |                           |         |                |
| ACT Canberra Healt                                                 | th                                                                                      |                        |                         |                   |             |                                                |                     |                           |         | HL             |
| Comment Services                                                   | Geriatric Medi                                                                          | cine                   |                         |                   |             |                                                |                     | Submit Preview            | Park    | <u>H</u> elp ▼ |
| Requested Information                                              | Referred To Dr Sasikala Selvadurai 🔽                                                    |                        |                         |                   |             |                                                |                     |                           |         | ~              |
| Geriatric Medicine                                                 | Referral Date*                                                                          |                        | 30/07/2019              |                   |             |                                                |                     |                           |         |                |
|                                                                    | Referral Type*                                                                          |                        | New                     | 0                 | Existing    |                                                |                     |                           |         |                |
| Attachments / Reports                                              | Referral Period*                                                                        |                        | 12 months               | ~                 |             |                                                |                     |                           |         |                |
| No reports selected<br>No files attached                           | Interpreter Requ                                                                        | ired*                  | O Yes                   | ۲                 | No          |                                                |                     |                           |         |                |
| Medications / Warnings<br>4 long term medications<br>specified     | Reason for Patie<br>Date: 03/04/201                                                     |                        | Browse for Con<br>lory: | su <u>l</u> tatio | n Notes     |                                                |                     |                           |         |                |
| No medications specified<br>No medical warnings specified          | General:<br>Lethargy. Fever                                                             | s. Nausea. Wei         | ght loss.               |                   |             |                                                |                     |                           |         |                |
| Medical History<br>Medical history specified                       | Examination:<br>General:<br>BP (sitting): 130<br>Pulse: 91<br>Not clinically an         | 0/70                   |                         |                   |             |                                                |                     |                           |         |                |
| Patient Information<br>Helga Schmidt<br>2950190661 1<br>18/08/1942 | Who should be                                                                           | contacted abou         | t this referral? e      | .g. patie         | ent, carer, | parent, guardian,                              | EPOA, etc.          |                           |         |                |
| Referrer Information<br>Best Practice<br>0000000Y                  | HealthPathwa<br>For pathways ar<br>GP HealthNet<br>For service spec<br>Please note, you | dvice see <u>Healt</u> | see <u>GPHealthN</u>    |                   | rst before  | navigating to the s                            | speciality specific | page link above.          |         |                |
|                                                                    | Measurement                                                                             | Details                |                         |                   |             |                                                |                     |                           |         |                |
|                                                                    | Date                                                                                    | Code                   | Value                   |                   |             | Date                                           | Code                | Value                     |         |                |
|                                                                    |                                                                                         | Height                 | 167                     |                   |             |                                                | BMI                 | 19.0                      |         |                |
|                                                                    |                                                                                         | Weight                 | 53                      |                   |             |                                                | BP                  | 130/70                    |         |                |
|                                                                    | REFERRE                                                                                 | R DECLARATI            | ON (please tic          | k)*               |             |                                                |                     |                           |         |                |
|                                                                    | By completing th<br>knowledge:                                                          | nis referral you i     | note that you m         | ay be c           | ontacted to | o provide further in                           | formation and c     | onfirm that to the best ( | of your |                |
|                                                                    | <ul> <li>You have</li> </ul>                                                            | attached all ne        | cessary forms,          | results           | and report  | bers are correct.<br>ts.<br>intention to atten | d any appointme     | nts.                      |         | ~              |

Where the **Referred to Field** is listed on the form, please select a consultant from the drop down list.

**Referral Date** is auto populated to today's date

**Referral Type** - please select new if this is a new referral for the patient, or existing if this referral is a continuation of another previously sent referral.

**Referral Period** - Please choose the appropriate referral period from the drop down list.

**Reason for Referral** - Please either enter by using free text into this field, or by clicking the Browse for consultation notes button and then select the appropriate consultation notes to attach.

Don't forget to tick the **Referral Declaration** box.

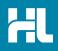

## 5. Include the relevant attachments

The Attachments / Reports tab will give you access to all of the supporting pathology, radiology or other documents that you may wish to attach to the form. You can select any item from the table – showing you patient medical records captured from the last six months by clicking the box next to the document/s you wish to attach. Or you can browse for files stored in Best Practice or in your local computer's

file system

| Canberra Healt                                                                                                    |        | ric Medicine         |                                                                                     |                                                                    | <u>S</u> ubmit | Pre <u>v</u> iew       | Park <u>H</u> e |
|----------------------------------------------------------------------------------------------------|--------|----------------------|-------------------------------------------------------------------------------------|--------------------------------------------------------------------|----------------|------------------------|-----------------|
| Requested Information                                                                                                  |        |                      | For                                                                                 | n has been auto-saved.                                             |                |                        |                 |
|                                                                                                    | Diagno | stic Reports /       | Patient Documents                                                                   | Browse for Patient D                                               | locument Br    | owse for L <u>o</u> ca | l File          |
| Attachments / <u>R</u> eports<br>2 reports selected                                                                    |        |                      | upports: jpeg, doc, docx, pdf, txt, rtf<br>uter supports files that end in types: ( | doc, docx, jpeg, jpg, pdf, rtf, txt<br>Caution: larger attachments | may take signi | icant time to n        | roviou          |
|                                                                                                    |        | Date -               | Name                                                                                |                                                                    |                |                        | review          |
| No files attached<br>Medications / <u>W</u> arnings                                                                    |        | Date •<br>07/06/2019 | Name<br>HealthLink Demo Forms.HTML                                                  | Comments                                                           | Type<br>html   | Size<br>6 KB           |                 |
| No files attached<br>Medications / <u>Warnings</u><br>4 long term medications<br>specified<br>No medications specified |        |                      |                                                                                     |                                                                    | Туре           | Size                   |                 |
| No files attached<br>Medications / <u>W</u> arnings<br>4 long term medications<br>specified                            |        | 07/06/2019           | HealthLink Demo Forms.HTML                                                          |                                                                    | Type<br>html   | Size<br>6 KB           |                 |

### 6. Select relevant medications, warning and medical history items

The Medications / Warnings and Medical History tabs will give you access to pre-populated clinical history data form the patient medical record. To select those records that are relevant to the referral click the box to the left of the item you wish to include.

| Canberra Hea<br>Services                                  | lth<br>Geriatric Me | dicine                |                        |              |              | <u>S</u> ubmit Pre       | e <u>v</u> iew P | ark |  |  |
|-----------------------------------------------------------|---------------------|-----------------------|------------------------|--------------|--------------|--------------------------|------------------|-----|--|--|
| Requested Information                                     |                     |                       |                        | Form has bee | en auto-save | ed.                      |                  |     |  |  |
|                                                           | Long Term M         | Long Term Medications |                        |              |              |                          |                  |     |  |  |
| Attachments / <u>R</u> eports                             | Date -              |                       | Details                | Dose         | Units        | Instructions             |                  | 8   |  |  |
| reports selected to files attached                        | 17/07/2000          | Ferro                 | -Gradumet 325mg Tablet |              |              | 2 Tablets In the morning |                  | ×   |  |  |
|                                                           | 17/07/2000          | Coun                  | adin 1mg Tablet        |              |              | 1 Tablet Before bed      |                  |     |  |  |
| Medications / Warnings                                    |                     | Fosamax 10mg Tablet   |                        |              |              | 2 Tablets Daily          |                  | ×   |  |  |
| 4 long term medications<br>specified                      |                     | Somac 20mg Tablet     |                        |              |              | Before bed after meals   |                  | ×   |  |  |
| No medications specified<br>No medical warnings specified | Other Medica        | Other Medications     |                        |              |              |                          |                  |     |  |  |
| Medical History<br>Medical history specified              | Date 👻              |                       | Details                | Dose         | Units        | Instructions             | 0                |     |  |  |
|                                                           | No records found.   |                       |                        |              |              |                          |                  |     |  |  |
| Patient Information                                       | Medical Warr        | ings / A              | llergies               |              |              |                          |                  |     |  |  |
| Helga Schmidt<br>2950190661 1                             | Da Da               | te 🔻                  | Descriptio             | on Comments  |              |                          |                  |     |  |  |
| 18/08/1942                                                | 17/07               | /2019                 | ON WARFARIN            | ON WARFARIN  |              |                          |                  |     |  |  |
| Referrer Information                                      | 15/01               | /2019                 | Sulfonamides           |              |              |                          |                  |     |  |  |
| Best Practice<br>0000000Y                                 | Clinical Medi       | cation C              | omments                |              |              |                          |                  |     |  |  |
|                                                           |                     |                       |                        |              |              |                          |                  | ~   |  |  |
|                                                           |                     |                       |                        |              |              |                          |                  |     |  |  |

Ticking the box at the top of the list will include all items in the list.

To remove a current or long term medication from the referral (not from the medical record), click the cross on the right hand side of the item you wish to remove.

You may also add further detail in the comments sections should you wish to add further detail or context to the clinical data being provided with the referral.

| Canberra Healt                                       |              | ric Medicine        |                              | Submit Preview Park                                                                   |  |  |  |  |  |
|------------------------------------------------------|--------------|---------------------|------------------------------|---------------------------------------------------------------------------------------|--|--|--|--|--|
| Requested Information                                |              |                     | Form has been aut            | o-saved.                                                                              |  |  |  |  |  |
| Schuber resolute                                     | Currer       | t Medical Conditior | 18                           |                                                                                       |  |  |  |  |  |
| Attachments / Reports<br>2 reports selected          |              | Code                | Description                  | Comments                                                                              |  |  |  |  |  |
| No files attached                                    |              | 405944004           | Asthma                       |                                                                                       |  |  |  |  |  |
|                                                      |              | 405944004           | Asthma                       |                                                                                       |  |  |  |  |  |
| Medications / Warnings<br>4 long term medications    |              | 87522002            | Anaemia - Iron Deficiency    |                                                                                       |  |  |  |  |  |
| specified<br>No medications specified                |              | 68566005            | Urinary Tract Infection      |                                                                                       |  |  |  |  |  |
| No medical warnings specified                        |              | 128187005           | Migraine                     |                                                                                       |  |  |  |  |  |
| Medical History<br>Medical history specified         |              | 274952002           | Schizophrenia - Borderline   |                                                                                       |  |  |  |  |  |
|                                                      |              | 49436004            | Atrial fibrillation          | Date: JUNE<br>Not medically reversible therefore to remain<br>on Warfarin Rx for life |  |  |  |  |  |
| Patient Information<br>Helga Schmidt<br>2950190661 1 | Past History |                     |                              |                                                                                       |  |  |  |  |  |
| 18/08/1942                                           |              | Code                | Description                  | Comments                                                                              |  |  |  |  |  |
| Referrer Information<br>Best Practice<br>0000000Y    |              | 7                   |                              | Lives alone<br>Uses Meals on Wheels - Contact Mary 789<br>456 231                     |  |  |  |  |  |
|                                                      |              | 38196001            | Fracture Left Hip - Feb 1956 |                                                                                       |  |  |  |  |  |
|                                                      | Family       | History             |                              |                                                                                       |  |  |  |  |  |
|                                                      |              | Code                | Description                  | Comments                                                                              |  |  |  |  |  |
|                                                      | No re        | cords found.        |                              |                                                                                       |  |  |  |  |  |
|                                                      | Concella     |                     | 141                          |                                                                                       |  |  |  |  |  |
|                                                      | Smoki        | ng History and Add  | luonai information           |                                                                                       |  |  |  |  |  |

# 7. Ensure patient and referrer information is correct

With the Patient Information and Referrer Details tabs, you simply need to ensure that the information is correct. If a piece of required information is incomplete or incorrect, the form will notify you to complete or correct it.

| http://uat-server-bp                                        | 5088/form-au/referralFormFrames.jsp                  | ?formScopeId=ACT-2759&_fsk=2060178990 |           |
|-------------------------------------------------------------|------------------------------------------------------|---------------------------------------|-----------|
| Canberra Healt<br>Services                                  | Geriatric Medicine                                   | Submit Preview                        | Park Help |
| Requested Information                                       |                                                      | Form has been auto-saved.             |           |
| schoure mearcine                                            | Patient Information<br>Date of birth*                | IHI                                   |           |
| Attachments / <u>R</u> eports                               | 18/08/1942                                           |                                       |           |
| reports selected<br>to files attached                       | Medicare/DVA Eligible*                               |                                       |           |
| Medications / Warnings<br>long term medications<br>pecified | Medicare number<br>2950190661 1                      | Medicare expiry                       |           |
| to medications specified<br>to medical warnings specified   | DVA number                                           | Pension number<br>561-388-922-HL      |           |
| ledical History<br>ledical history specified                | Private health fund name                             | Patient membership number<br>0        |           |
|                                                             | Safety net number                                    | Country of birth                      |           |
| atient Information                                          | Name*                                                |                                       |           |
| elga Schmidt<br>950190661 1<br>8/08/1942                    |                                                      |                                       |           |
|                                                             | <ul> <li>Helga Schmidt</li> </ul>                    |                                       |           |
| eferrer Information<br>est Practice                         | Gender*                                              | Patient's indigenous status*          |           |
| 000000Y                                                     | Female 🔽                                             | Not stated/inadequately described     |           |
|                                                             | Residential Address                                  |                                       |           |
|                                                             | <ul> <li>35 Market Street, Callaghan, NSV</li> </ul> | V, 2308                               |           |
|                                                             | Postal Address                                       |                                       |           |
|                                                             | Same as residential                                  |                                       |           |
|                                                             | Yes                                                  |                                       |           |
|                                                             | ► 35 Market Street, Callaghan, NSV                   | V, 2308                               |           |
|                                                             | Contact Details (Select preferred pho                | one contact)                          |           |
|                                                             | Hme 81825634, Mob 0417728660                         |                                       |           |

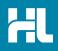

#### 8. Submit the Form

Click on **Submit** when you are ready to send your form. This will safely and securely send the form electronically via HealthLink and you will see a copy of the completed form containing an acknowledgement of receipt. If needed, you can print a copy by right-clicking on any area of the submitted forms and choosing **Print**. Note that it is not necessary for the printed copy to be sent or taken to the hospital.

|                                                                                                    |                         |                                                    |            |          |                                        | <u>S</u> ubmit Pre <u>v</u> iew | <u>P</u> ark <u>H</u> e |
|----------------------------------------------------------------------------------------------------|-------------------------|----------------------------------------------------|------------|----------|----------------------------------------|---------------------------------|-------------------------|
| đ.                                                                                                    |                         |                                                    | М          | rs Helga | a Schmidt - HealthLink Forms Bro       | owser Window                    |                         |
| G 😧 htt                                                                                                    | tp://uat-serv           | er-bp:5088/form-au,                                |            |          | mes.jsp?formScopeId=ACT-2759&          |                                 |                         |
| Referral Sent (                                                                                                    | and Acknowle            | edged on 30/07/2019 1                              | 7:51 NZS   | т        |                                        |                                 |                         |
| Geriatric N                                                                                                    | Aedicine                |                                                    |            |          | ACT Canber<br>Service                  | ra Health<br>s                  |                         |
|                                                                                                    |                         | rs, F, DOB 18/08/1942,<br>ket Street, Callaghan, N |            |          | Hme 81825634                           |                                 |                         |
|                                                                                                    |                         | idential address                                   |            |          |                                        |                                 |                         |
| Referred by: B                                                                                                    | Best Practice, H        | lealthLink Townsville, P                           | rov. No. ( | 000000Y  | , PH 0744015650                        |                                 |                         |
| Referral date:                                                                                                    | 30/07/2019 17           | :51 NZST                                           |            |          |                                        |                                 |                         |
| Clinical Ref                                                                                                    | erral Inform            | ation                                              |            |          |                                        |                                 |                         |
| Referred To:                                                                                                    |                         | Dr Sasikala Selvadurai                             |            |          |                                        |                                 |                         |
| Referral Date:                                                                                                    |                         | 30/07/2019                                         |            |          |                                        |                                 |                         |
| Referral Type:                                                                                                    |                         | New                                                |            |          |                                        |                                 |                         |
| Referral Period                                                                                                    | l:                      | 12 months                                          |            |          |                                        |                                 |                         |
| Interpreter Req                                                                                                    | uired:                  | No                                                 |            |          |                                        |                                 |                         |
| Reason for Pati                                                                                                    | ient Referral:          |                                                    |            |          |                                        |                                 |                         |
| Date: 03/04/20<br>General:<br>Lethargy. Feve<br>Examination:<br>General:<br>BP (sitting): 13<br>Pulse: 91<br>Not clinically a | ers. Nausea. V<br>30/70 | /eight loss.                                       |            |          |                                        |                                 |                         |
| Measurement                                                                                                    | Details                 |                                                    |            |          |                                        |                                 |                         |
| Date Code                                                                                                    | Value                   |                                                    | Da         | te Co    | de Value                               |                                 |                         |
| Heigh                                                                                                    | nt 167                  |                                                    |            | BM       | I 19.0                                 |                                 |                         |
| Weigh                                                                                                    | ht 53                   |                                                    |            | BP       | 130/70                                 |                                 |                         |
| Medications                                                                                                    | s & Manage              | ment                                               |            |          |                                        |                                 |                         |
|                                                                                                    |                         |                                                    |            |          |                                        |                                 |                         |
| Long Term Me                                                                                                    | dications<br>Details    |                                                    | Doco       | Unite    | Instructions                           |                                 |                         |
| Date                                                                                                    | Somac 20m               | a Tablet                                           | Dose       | Units    | Instructions<br>Before had after meals | -                               |                         |
|                                                                                                    | Fosamax 10              | <b>0</b>                                           | -          | -        | Before bed after meals                 | -                               |                         |
|                                                                                                    | I USanax TU             |                                                    | -          |          | 2 Tablets Daily                        | -                               |                         |
| 17/07/2000                                                                                                    | Coursedin 4             |                                                    |            | 1        | 1 Tablet Before bed                    |                                 |                         |
| 17/07/2000                                                                                                    | Coumadin 1              | met 325mg Tablet                                   | -          |          | 2 Tablets In the morning               |                                 |                         |

#### Access parked forms

To access a parked form from the patient's record, select HealthLink Forms under the **View** menu. From the available listing, double-click on the parked form you would like to open. You can also use this area to see previously submitted or deleted forms.

|                                          |                          |                                                                                                    | Healt     | thLink Forms - Mrs           | Helga S | chmidt           |       |                                   |                        |                       |
|------------------------------------------|--------------------------|----------------------------------------------------------------------------------------------------|-----------|------------------------------|---------|------------------|-------|-----------------------------------|------------------------|-----------------------|
| le View He                               | lp                       |                                                                                                    |           |                              |         |                  |       |                                   |                        |                       |
| 1 🔂 🐉                                    |                          |                                                                                                    |           |                              |         |                  |       |                                   |                        |                       |
| Start Date: 30                           | 0/07/2018 15 Provider:   | All                                                                                                    | Location: | All 💌                        | Status: | All              | -     |                                   |                        |                       |
|                                          |                          |                                                                                                    |           |                              |         |                  |       |                                   |                        |                       |
| Created Date                             | Patient                  | Subject                                                                                                    |           | Provider                     |         | Addr             | essee | Location                          | Status                 | Message ID            |
|                                          | Patient<br>Helga Schmidt | Subject<br>Eastern Health Referral                                                                                                    |           | Provider<br>Dr Best Practice |         | Addr<br>easthcda | essee | Location<br>HealthLink Townsville |                        | Message ID<br>EH-1705 |
| Created Date<br>04/06/2019<br>07/06/2019 |                          | A CONTRACT OF A CONTRACT OF A |           |                              |         |                  | essee |                                   | Completed              |                       |
|                                          | Helga Schmidt            | Eastern Health Referral                                                                                                    |           | Dr Best Practice             |         | easthcda         | essee | HealthLink Townsville             | Completed<br>Completed | EH-1705               |

## **Accessing Submitted Forms**

A copy of the submitted form can be found in the Correspondence out section of the patient clinical record. The entry will not display automatically in this area until you have exited and come back into the patient record. You can refresh the correspondence out section if you wish to view the sent referral straight away by pressing the F5 key on the keyboard.

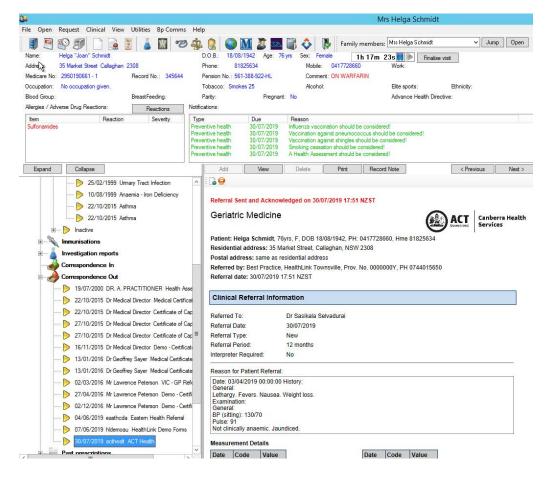

HealthLink helps over 60,000 healthcare practitioners deliver certainty in care by enabling them to exchange patient information quickly, reliably and securely.

For all queries, please contact HealthLink Customer Care on 1800 125 036 or email helpdesk@healthlink.net

Monday to Friday (Except Public Holidays) 8:00 am - 6:00 pm

#### HealthLink

Level 17, 9 Castlereagh Street, Sydney NSW 2000 helpdesk@healthlink.net | www.healthlink.net

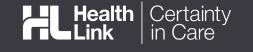